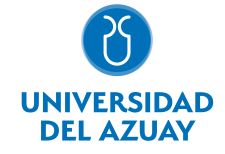

# FACULTAD DE FILOSOFÍA Y CIENCIAS HUMANAS ESCUELA INGENIERÍA EN TURISMO

## 1. Datos generales

Materia: Código: Paralelo: Periodo : **COMPUTACION** FLC0013 Marzo-2018 a Julio-2018 Profesor: PACHECO PRADO DIEGO FRANCISCO **Correo** electrónico dpacheco@uazuay.edu.ec

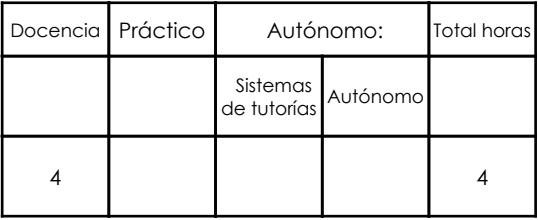

### **Ninguno** Prerrequisitos:

## 2. Descripción y objetivos de la materia

La información constituye la "base del conocimiento" para las organizaciones y para las personas en sus diferentes actividades, es ésta información, la que permite tomar decisiones para enfrentar el reto de la competencia global, donde los negocios y los profesionales deben ser eficientes y sensibles a las necesidades, y producir bienes y servicios de calidad. El dominio de las nuevas tecnologías de la información y las comunicaciones, de la Informática y las computadoras, nos permite obtener información precisa y actualizada necesaria para la toma de decisiones estratégicas en sus respectivas actividades profesionales y predecir el efecto de las mismas.

En esta asignatura se pretende capacitar al estudiante en el conocimiento de aspectos básicos del Sistema Operativo Windows. En el uso de los servicios de Internet, los servicios del sitio WEB de la Universidad del Azuay como bibliotecas digitales, Aula Virtual y Webmail; y en el uso de herramientas como hojas electrónicas, procesadores de texto y software de presentaciones.

Esta materia constituye una herramienta de apoyo para todas las materias de la carrera en el manejo de información digital. 3. Contenidos

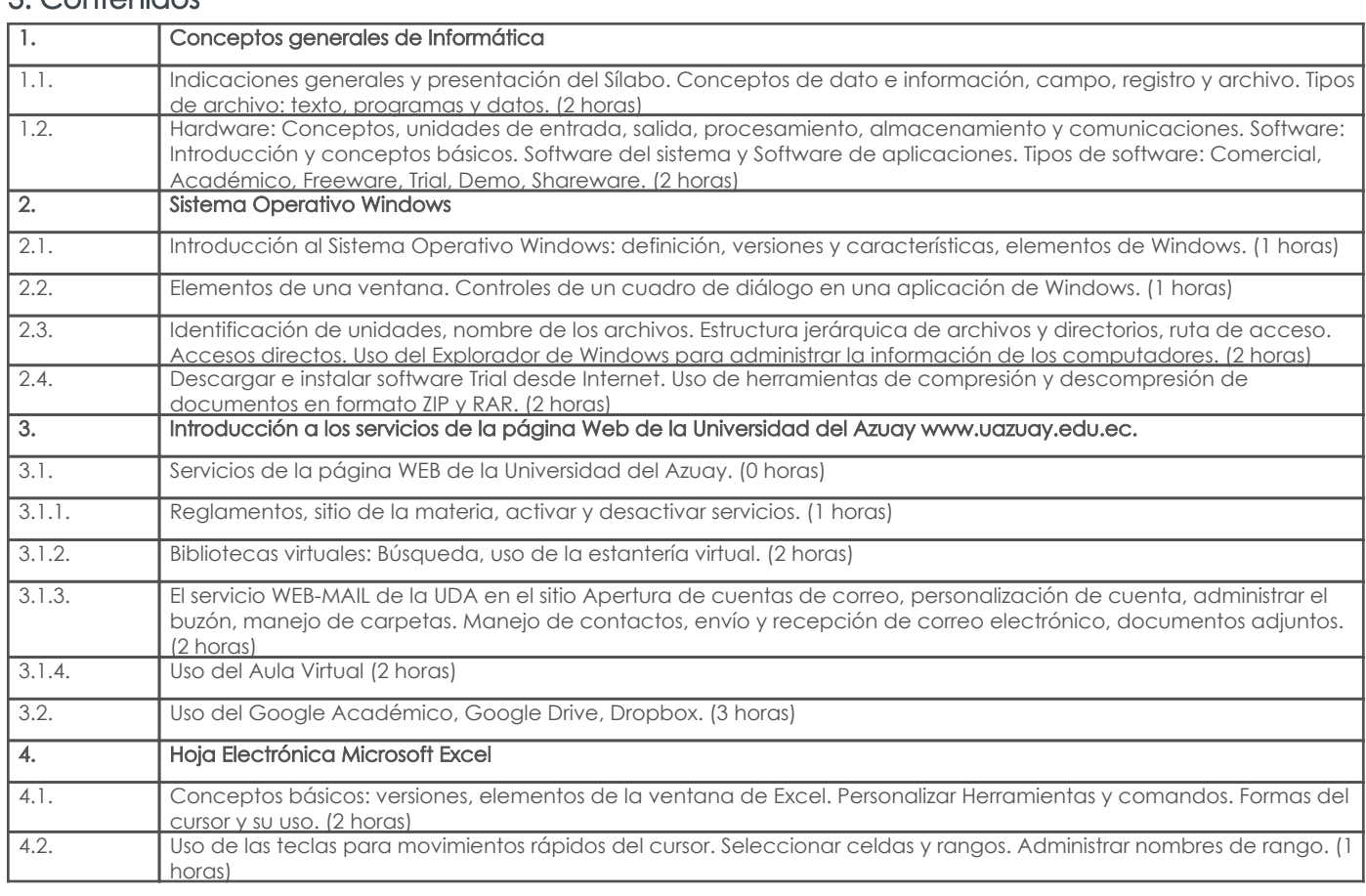

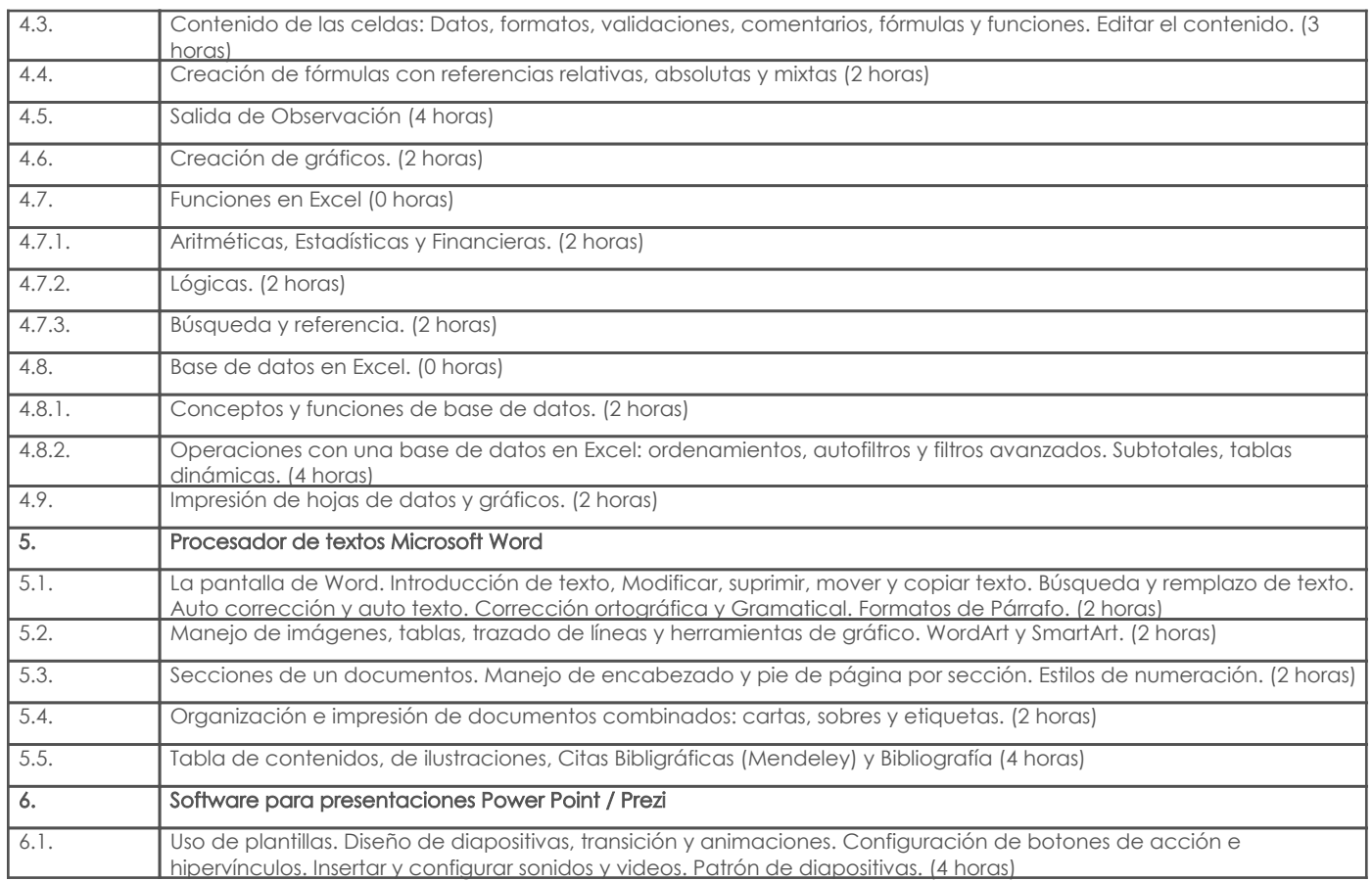

## 4. Sistema de Evaluación

Resultado de aprendizaje de la carrera relacionados con la materia

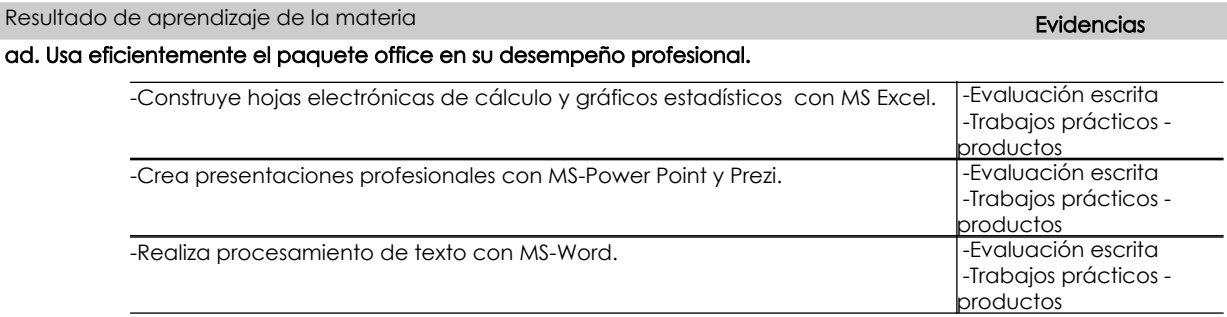

## ae. Utiliza TIC´s para conseguir información adecuada a su entorno profesional.

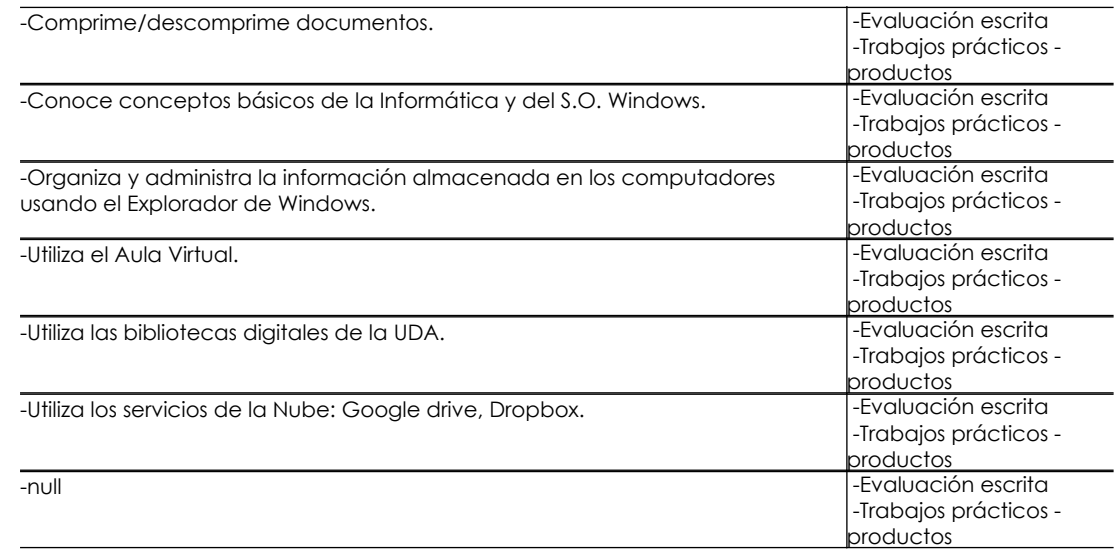

### Desglose de evaluación

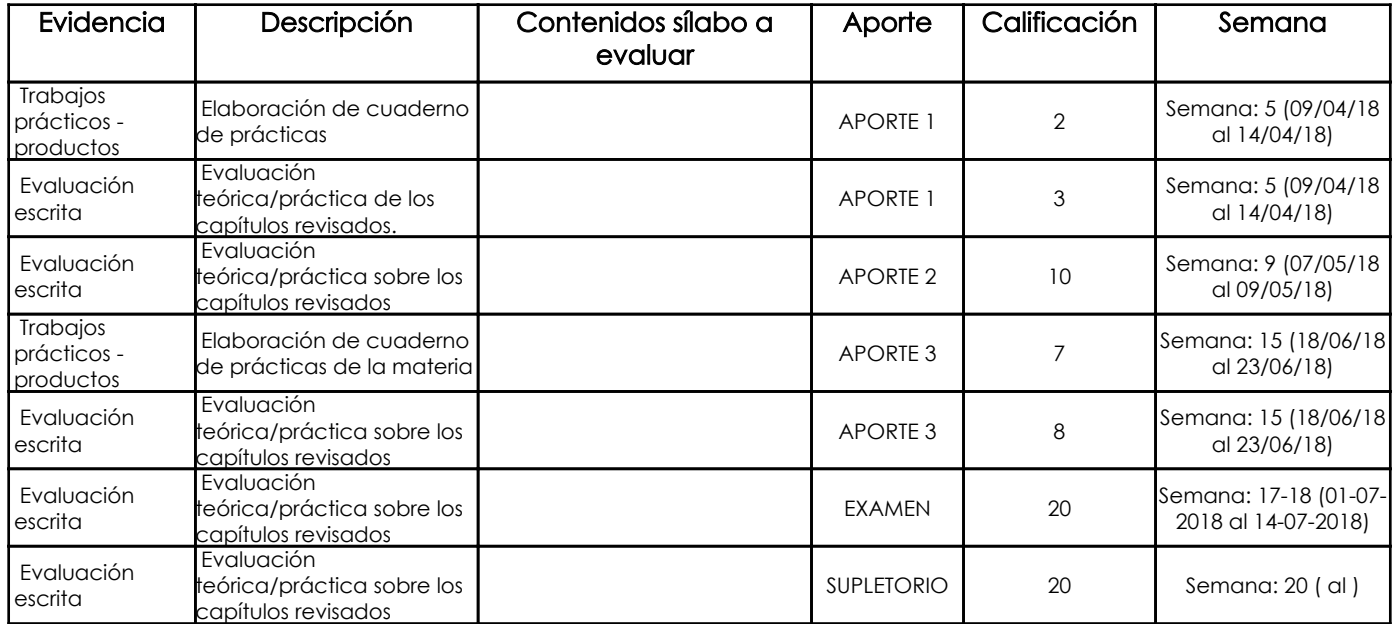

#### Metodología

Las clases serán impartidas en su mayoría de forma magistral, propiciando siempre la participación de los estudiantes a través de lecciones prácticas todos los días y su participación en clase. Se empleará la dinámica de trabajo en grupo y el auto aprendizaje (principalmente en el manejo de hojas de cálculo) que por la gran variedad de elementos y herramientas existentes se requiere la previa preparación e investigación de los alumnos desde sus hogares.

Para todas las clases se utilizará las Tecnologías de la Información como una herramienta de soporte para el aprendizaje basándonos en herramientas como el Aula Virtual de la UDA y Google Suite, para lo cual el alumno deberá registrarse en las plataformas anteriormente indicadas. Las dudas que puedan surgir durante la clase y no puedan ser atendidas por tiempo podrán ser remitidas al aula virtual.

#### Criterios de Evaluación

En la preparación de los trabajos escritos (informes y reportes) se evaluará la ortografía, la redacción, la coherencia en la presentación de las ideas y la ausencia de copia textual.

Los documentos escritos contarán con una introducción, problemática, objeto de estudio, desarrollo, discusión del tema y conclusiones que dé cuenta de las reflexiones alcanzadas por el estudiante. Debe existir una revisión bibliográfica que muestre la actualidad y pertinencia de lo tratado. Los trabajos serán individuales.

Se evaluará la secuencia lógica de las secciones requeridas, la pertinencia del contenido y la construcción adecuada de la información por sección, el buen uso de las normas de redacción técnica y de los requerimientos de publicación.

En la exposición oral se evaluará el cumplimiento de las normas de una exposición, la fluidez en la exposición y el manejo adecuado de la audiencia. En la presentación en Power Point se evaluará el buen uso de las normas de preparación de las diapositivas.

Tanto en las pruebas como en el examen final se evaluará el conocimiento teórico del estudiante según la adecuada argumentación a preguntas de razonamiento.

## 5. Referencias

### Bibliografía base

#### Libros

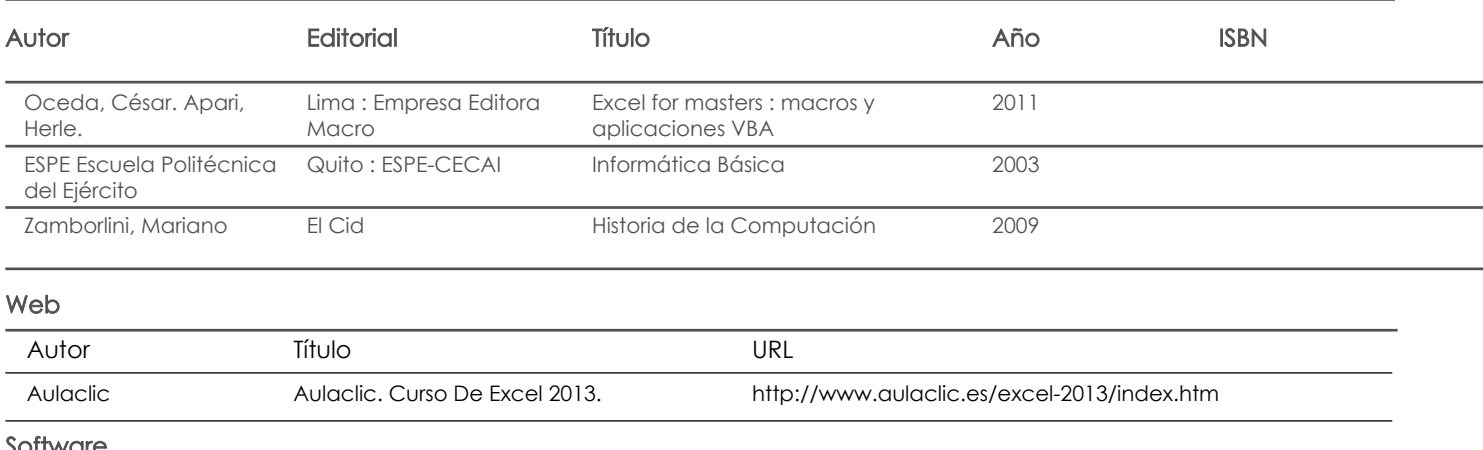

oftware

#### Bibliografía de apoyo

Libros

Web

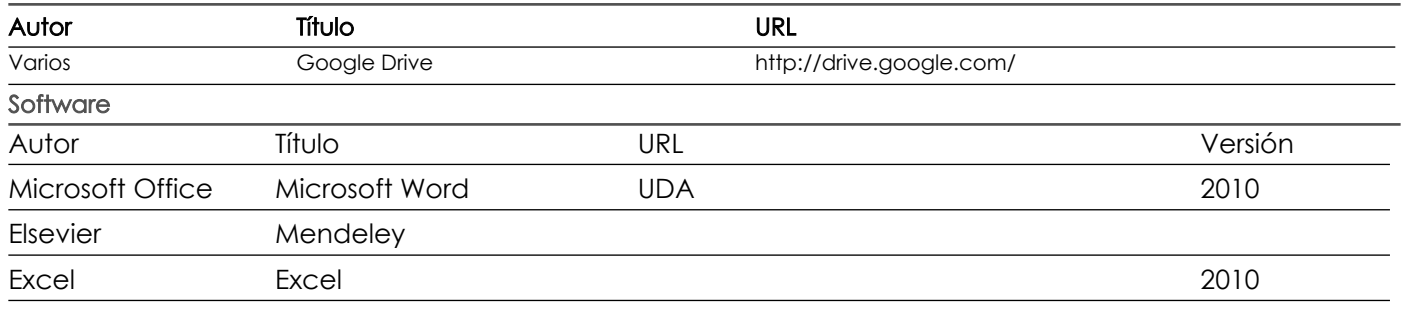

Fecha aprobación: 01/03/2018

Estado: Aprobado

Docente Docente Director/Junta